### **DataLink Implementation Feedback**

Mark Taylor (Bristol)

IVOA Interop Victoria

31 May 2018

\$Id: dlfeedback.tex,v 1.9 2018/05/31 16:49:48 mbt Exp \$

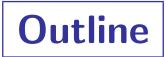

#### Implementation feedback relating to DataLink

- DataLink document
- Service Descriptor context
- Service Descriptor content
- Service Descriptor positioning
- Row Correspondance
- DataLink usage patterns

#### Context:

- New DataLink-related functionality in TOPCAT
- See talk in Apps II

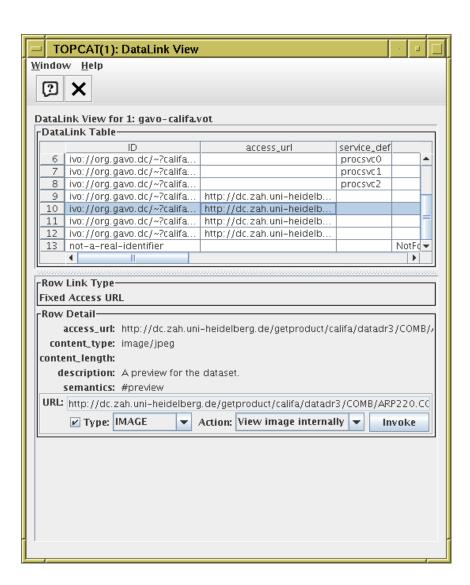

# **G**eneral

#### DataLink document

- Had to read it lots of times
- Talks about distinct things:

  - ▶ Service Descriptor VOTable RESOURCE elements
- One way of putting these together is discussed in the document
- But they can be used in other ways (e.g. standalone SDs),
  seem to be less carefully thought through

### **Service Descriptor Context**

- Service Descriptors come in two different contexts:
  - Either referenced by {links}-response document
    or standalone in any old VOTable
  - These two contexts work differently:
    - Standalone SDs apply implicitly to every table row
  - This complicates VOTable processing
    - need to check specifically if document looks like a {links} response to work out how to treat SDs
  - See Datalink service descriptor usage DAL thread

### **Service Descriptor Content**

- Service Descriptors don't have much standard metadata
  - Only accessURL, standardID, resourceIdentifier are discussed in REC-DataLink-1.0
  - Doesn't really matter for {links}response services, but for standalone SDs, there's not much for clients or users to go on

### **Service Descriptor Content**

- Service Descriptors don't have much standard metadata
  - Only accessURL, standardID, resourceIdentifier are discussed in REC-DataLink-1.0
  - Doesn't really matter for {links} response services, but for standalone SDs, there's not much for clients or users to go on

- Suggested additions:
  - Use standard VOTable name attribute and DESCRIPTION element in DataLink SD examples
  - Define a new contentType-named PARAM

## **Service Descriptor Positioning**

#### Table & associated Service Descriptor(s) are in sibling RESOURCEs

- Table has type="results", SD has type="meta"
- Sequence is unspecified
  - ▶ Difficult when streaming VOTables: may want to know SDs up front
- No explicit rule for multi-table VOTable documents (maybe out of scope for DataLink?)
  - ▶ Difficult when serializing multiple tables with SD metadata (TOPCAT save session)

  - ▶ How to do it?

→ whose is the service descriptor?

## **Service Descriptor Positioning**

#### Table & associated Service Descriptor(s) are in sibling RESOURCEs

- Table has type="results", SD has type="meta"
- Sequence is unspecified
  - ▶ Difficult when streaming VOTables: may want to know SDs up front
- No explicit rule for multi-table VOTable documents (maybe out of scope for DataLink?)
  - ▶ Difficult when serializing multiple tables with SD metadata (TOPCAT save session)

  - ▶ How to do it?

→ Aladin doesn't find the tables ⊖

## **Service Descriptor Positioning**

#### Table & associated Service Descriptor(s) are in sibling RESOURCEs

- Table has type="results", SD has type="meta"
- Sequence is unspecified
  - ▶ Difficult when streaming VOTables: may want to know SDs up front
- No explicit rule for multi-table VOTable documents (maybe out of scope for DataLink?)
  - ▶ Difficult when serializing multiple tables with SD metadata (TOPCAT save session)

  - ▶ How to do it?

→ Current solution in TOPCAT — doesn't break anything

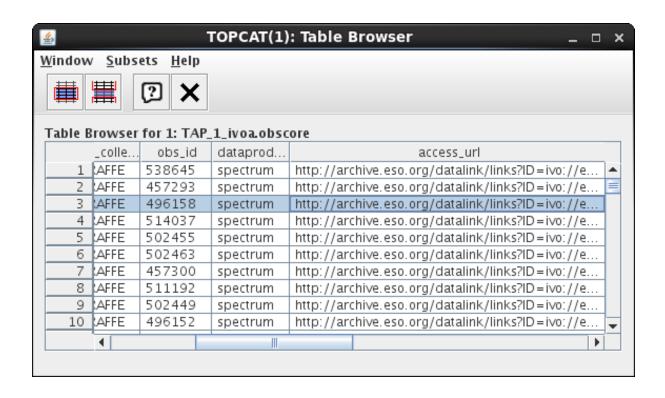

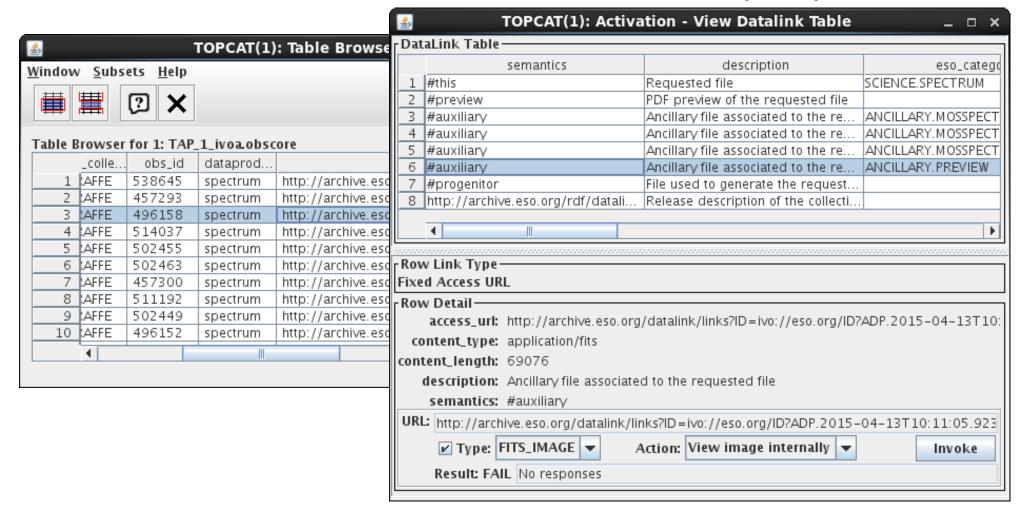

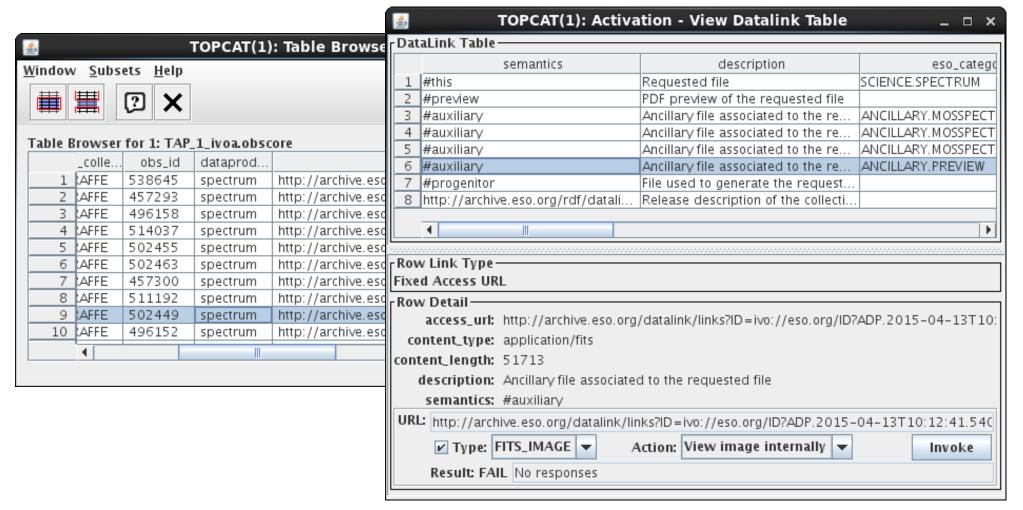

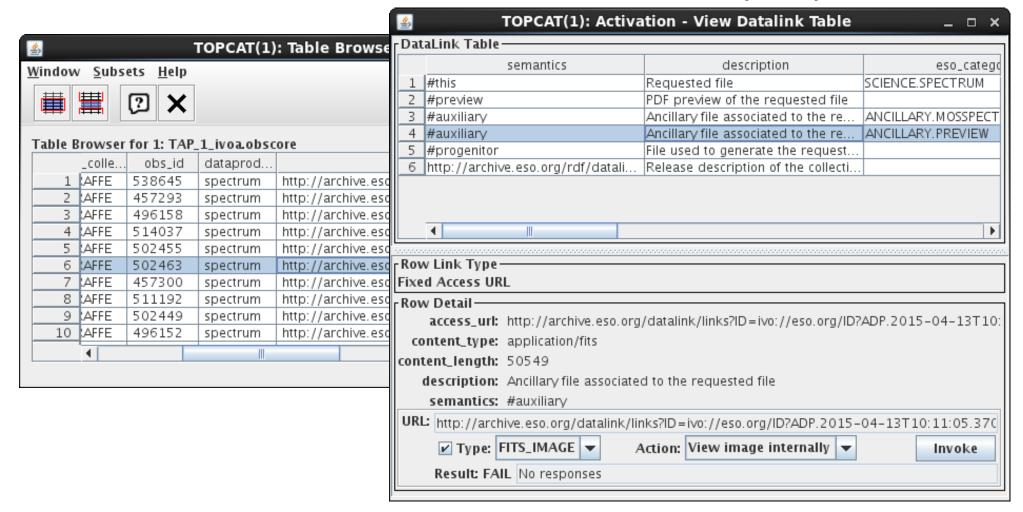

- How to identify which is the same?
- Row index? Look for similar (semantics, description) values?
- New column link\_code(?), assessed for equality, might be nice

#### **DataLink Usage**

- DataLink URL column pattern:
   (a.k.a. "DataLink Recognition Problem")
  - VOTable has a column with a URL referencing a DataLink table
  - This looks like a "standard" /expected usage pattern
  - ... but there's no way to mark up the VOTable to indicate that's what it is
  - Hard for clients to present an intuitive/easy user interface

Hacky solution: columnName.toLowerCase().contains("datalink")

- see Characterising URL columns DAL thread
- Lots of freedom in usage
  - Good for services
    - can accommodate many different ways to distribute associated data
  - Some problems for clients/users
    - may not be obvious what usage pattern the data provider has in mind
    - may be difficult to configure default/sensible/repeated use for a given "link"